# Seamless R and C++ Integration with Rcpp: Part 3 – Detailed Example

Dirk Eddelbuettel <dirk.eddelbuettel@R-Project.org>

Center for Research Methods and Data Analysis University of Kansas November 16, 2013

Dirk Eddelbuettel [Rcpp Intro & Examples Part 3](#page-30-0)

④ ティミト

<span id="page-0-0"></span>つへへ

### **Outline**

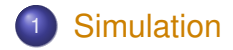

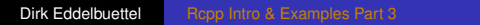

<span id="page-1-0"></span>K ロ ▶ K @ ▶ K 할 ▶ K 할 ▶ 이 할 → ⊙ Q @

### Where does our computation spend its time? Profiling is a tool which may tell us

Having used Rcpp and the  $C_{++}$  compiler to speed up<sup>1</sup>

- loops,
- **o** function calls.
- element access.
- algebraic expressions
- and more,

what remains as a (sometimes considerable, but often also marginal) bottleneck?

<span id="page-2-0"></span><sup>&</sup>lt;sup>1</sup> List is neither exhaustive nor sorted but for [ill](#page-1-0)[ust](#page-3-0)[r](#page-1-0)[ati](#page-2-0)[o](#page-3-0)[n](#page-0-0)[.](#page-1-0)  $2Q$ 

#### Where does out computation spend its time? Unless of course you are *doing real work* . . .

The random number generator (RNG).

R provides two whole sets, one each for

uniform Wichmann-Hill, Marsaglia-Multicarry, Super-Duper, Mersenne-Twister (the default), Knuth-TAOCP-2002, Knuth-TAOCP, L'Ecuyer-CMRG and user-supplied; and

normal Kinderman-Ramage (and "Buggy Kinderman-Ramage"), Ahrens-Dieter, Box-Muller, Inversion (the default), and user-supplied

How do they perform?

<span id="page-3-0"></span>イロト イ団 トイヨ トイヨ トー

#### RNG Speed varies Uniform RNGs

#### **Time for 100 times 1e6 uniform draws**

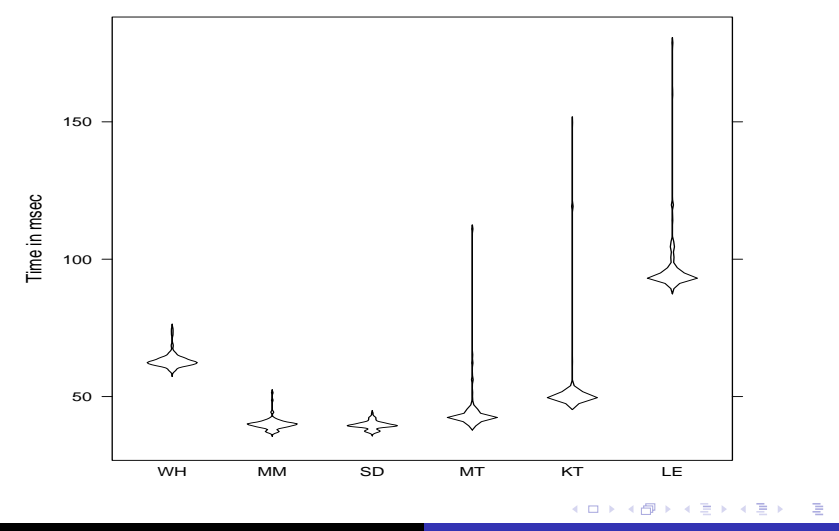

Dirk Eddelbuettel [Rcpp Intro & Examples Part 3](#page-0-0)

#### RNG Speed varies Normal RNGs

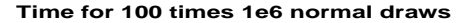

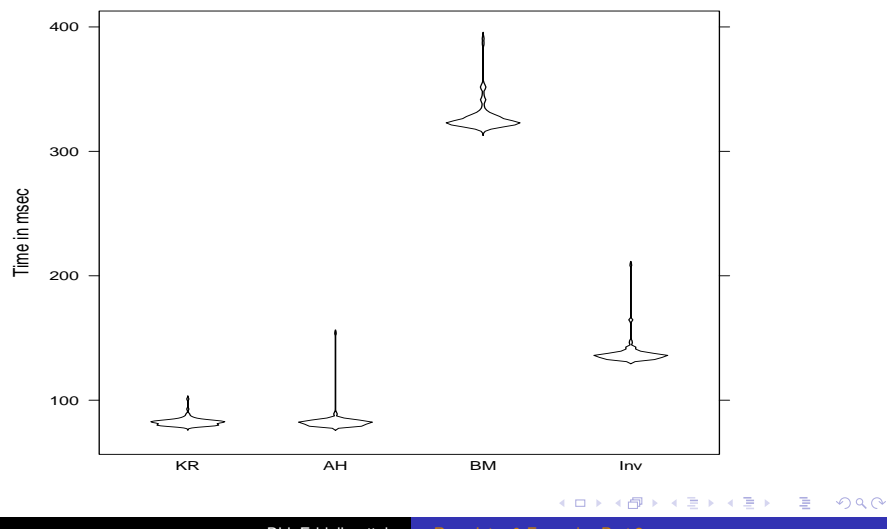

Dirk Eddelbuettel [Rcpp Intro & Examples Part 3](#page-0-0)

### **Outline**

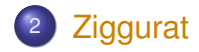

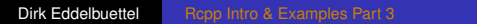

<span id="page-6-0"></span>K ロ ▶ K @ ▶ K 할 ▶ K 할 ▶ 이 할 → 9 Q @

[Simulation](#page-1-0) [Ziggurat](#page-6-0) [C++](#page-10-0) [R](#page-15-0) [Tests](#page-20-0) [Conclusion](#page-26-0) [End](#page-29-0)

#### The Ziggurat Generator Marsaglia and Tsang, JSS, 2000

```
#include <math.h>
static unsigned long jz, jsr=123456789;
#define SHR3 (jz=jsr, jsr^=(jsr<<13), jsr^=(jsr>>17), jsr^=(jsr<<5),jz+jsr)
#define UNI (.5 + (signed) SHR3*.2328306e-9)
#define IUNI SHR3
static long hz;
static unsigned long iz, kn[128], ke[256];
static float wn[128],fn[128], we[256],fe[256];
\#define RNOR (hz=SHR3, iz=hz&127, (fabs(hz) <kn[iz])? hz*wn[iz] : nfix())
/* nfix() generates variates from the residue when rejection in RNOR occurs. */
float \texttt{nfix}(void) { /* \ldots */ }
/* This procedure sets the seed and creates the tables */
void zigset(unsigned long jsrseed) { /* ... */ }
```
#### Can you spot the generator? Can you spot another issue?

イロト イ押 トイヨ トイヨ トー

#### The Ziggurat Generator: Correction Leong, Zhang, Lee, Luk and Villasenor, JSS, 2005

Using SHR3 in Ziggurat has issues and too short a cycle, use KISS (also by Marsaglia) instead.

```
#define MWC ((znew<<16)+wnew )
#define SHR3 (jz=jsr, jsr^=(jsr<<13), jsr^=(jsr>>17),
            jsr^*=(jsr<<5), jz+jsr)
#define CONG (jcong=69069*jcong+1234567)
#define KISS ((MWC^CONG)+SHR3)
#define RNOR (hz=KISS, iz=hz&127, \
             (fabs(hz) < kn[iz]) ? hz*wn[iz] : nfix()
```
Fixes one important issue, but another problem remains.

**K ロ ▶ K 伊 ▶ K ヨ ▶ K ヨ ▶** 

B

 $QQ$ 

Ziggurat widely used But (mostly) absent from R

Ziggurat is used in a number of environments that care about speed (eg Julia, Matlab) as well as other open source environments (GNU GSL, GNU Gretl, QuantLib).

It has been reviewed well: Survey by Thomas et al (2007):

*[W]hen maintaining extremely high statistical quality is the first priority, and subject to that constraint, speed is also desired, the Ziggurat method will often be the most appropriate choice.*

So why no R implementation (apart from a 32-bit only implementation also lacking the Leong et al correction) ?

イロメ イ押 メイヨメ イヨメ

### **Outline**

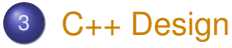

- **o** [Base](#page-11-0)
- [Ziggurat](#page-12-0)
- **•** [Factory](#page-14-0)

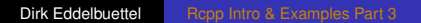

イロト 不優 トイモト 不思 トー

<span id="page-10-0"></span>重。  $299$  [Simulation](#page-1-0) [Ziggurat](#page-12-0) [C++](#page-10-0) [R](#page-15-0) [Tests](#page-20-0) [Conclusion](#page-26-0) [End](#page-29-0) [Base](#page-11-0) Ziggurat [Factory](#page-14-0)

#### A Simple (Virtual) Base Class Derived classes then implement the virtual functions

```
#include <cmath>
#include <stdint.h> // not cstdint as it needs C++11
namespace Ziggurat {
    class Zigg {
    public:
        virtual ∼Zigg() {};
        virtual void setSeed(const uint32 t s) = 0;
        // no getSeed() as GSL has none
        virtual double norm() = 0;
    };
}
```
Dirk Eddelbuettel [Rcpp Intro & Examples Part 3](#page-0-0)

イロト イ押 トイヨ トイヨ トー

<span id="page-11-0"></span>÷.

[Simulation](#page-1-0) [Ziggurat](#page-12-0) [C++](#page-10-0) [R](#page-15-0) [Tests](#page-20-0) [Conclusion](#page-26-0) [End](#page-29-0) [Base](#page-11-0) Ziggurat [Factory](#page-14-0)

#### A Simple Implementation Updated and portable version of post-2005 Ziggurat

<span id="page-12-0"></span>}

```
#include <Zigg.h>
namespace Ziggurat {
namespace Ziggurat {
    class Ziggurat : public Zigg {
    public:
        Ziggurat(uint32_t seed=123456789) : /* ... */ {
             init();
             setSeed(seed);
        }
        ∼Ziggurat() {};
        void setSeed(const uint32_t s) {/* ... */}
        uint32 t getSeed() { return jsr; }
        inline double norm() { return RNOR; }
    private:
        void init() { /* ... */ }
        inline float \texttt{nfix}(\text{void}) { /* \ldots */7*... */
    };
}
```
[Simulation](#page-1-0) [Ziggurat](#page-12-0) [C++](#page-10-0) [R](#page-15-0) [Tests](#page-20-0) [Conclusion](#page-26-0) [End](#page-29-0) [Base](#page-11-0) Ziggurat [Factory](#page-14-0)

}

### A Simple GSL Variant Implemented by Voss (2005), uses Mersenne Twister for uniforms

```
#include <Zigg.h>
namespace Ziggurat {
namespace GSL {
    class ZigguratGSL : public Zigg {
    public:
        ZigguratGSL(uint32_t seed=12345678) {
            gsl_rng_env_setup() ;
            r = gsl_rng_alloc (gsl_rng_default);
            gsl_rng_set(r, seed);
        }
        ∼ZigguratGSL() { gsl_rng_free(r); }
        double norm() {
            return gsl_ran_gaussian_ziggurat(r, 1.0);
        }
        void setSeed(const uint32_t seed) {
            gsl_rng_set(r, seed);
        }
    private:
        gsl_rng *r;
    };
}
```
#### A Ziggurat Generator Factory Based on generator name seed, we get a Ziggurat instance

#### Now we can instantiate based on user-supplied id:

```
Zigg* getZiggurat(const std::string generator, const int seed) {
    if (generator=="MT") {
        return new ZigguratMT(seed);
    } else if (generator=="LZLLV") {
        return new ZigguratLZLLV(seed);
    } else if (generator=="Ziggurat") {
        return new Ziggurat(seed);
    } else if (generator=="GSL") {
        return new ZigguratGSL(seed);
    } else if (generator=="QL") {
        return new ZigguratQL(seed);
    } else if (generator=="Gretl") {
        return new ZigguratGretl(seed);
    }
    Rcpp::Rcout << "Unrecognised generator: "
                << generator << std::endl;
    return NULL;
}
```
### **Outline**

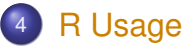

- [Rcpp](#page-16-0)
- [R access](#page-17-0)
- **o** [Speed](#page-18-0)

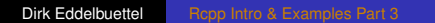

イロト 不優 トイモト 不思 トー

<span id="page-15-0"></span>重。  $299$  [Simulation](#page-1-0) [Ziggurat](#page-6-0) [C++](#page-10-0) [R](#page-15-0) [Tests](#page-20-0) [Conclusion](#page-26-0) [End](#page-29-0) [Rcpp](#page-16-0) [R access](#page-17-0) [Speed](#page-18-0)

<span id="page-16-0"></span>

#### Using these functions is easy As Rcpp Attributes makes it a breeze

```
#include <Rcpp.h>
```

```
#include <ZigguratMT.h>
```

```
// Version 1 -- Derived from Marsaglia and Tsang, JSS, 2000
static Ziggurat:: MT:: ZigguratMT ziggmt:
```

```
// Marsaglia and Tsang (JSS,2000)
// [[Rcpp::export]]
Rcpp::NumericVector zrnormMT(int n) {
    Rcpp::NumericVector x(n);
    for (int i=0; i < n; i++) {
         x[i] = ziqqmt \cdot norm();
     }
    return x;
}
// [[Rcpp::export]]
void zsetseedMT(int s) {
    ziggmt.setSeed(s);
}
```
#### R usage As Rcpp Attributes makes it a breeze

```
zsetseedMT(123456)
zrnormMT(5)
\# \# \{11, 0.079374, -1.231947, -0.007092, -0.332614, -1.024207, -0.007092, -0.0007092, -0.000092, -0.000009, -0.0000000\}zrnormMT(5)
## [1] 0.6725 0.3251 1.2661 -0.6573 0.2544
zsetseedMT(123456)
zrnormMT(5)
## [1] 0.079374 -1.231947 -0.007092 -0.332614 -1.024207
```
<span id="page-17-0"></span>KO KARK KEK KEK E YOKA

### Ziggurat Speed R versus different Ziggurat implementations

#### <span id="page-18-0"></span>**Time for 100 times 1e6 normal RNGs**

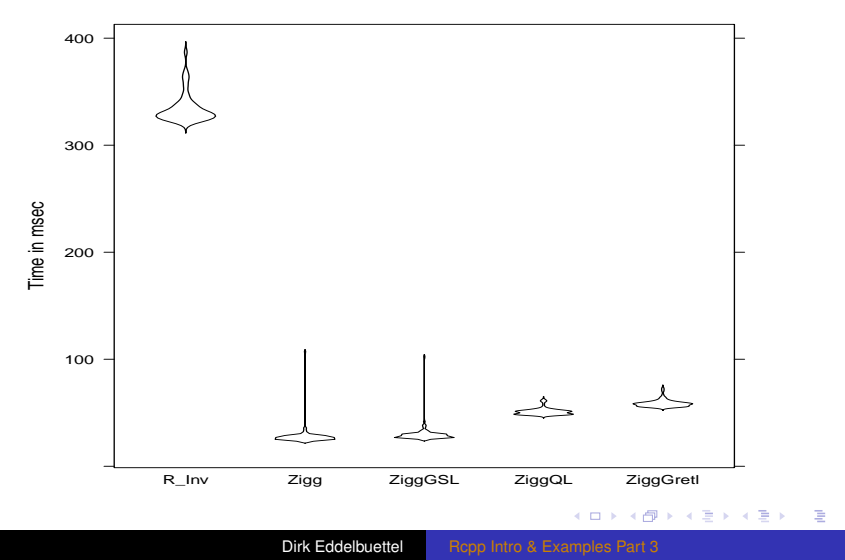

#### Ziggurat Speed - Table R versus different Ziggurat implementations

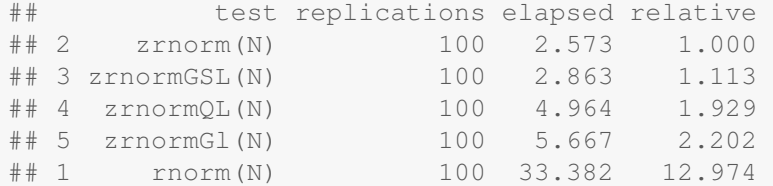

A ten to twelve-fold gain without trying all that hard ...

イロト イ押 トイヨ トイヨ トー

<span id="page-19-0"></span>÷.

イロト 不優 トイモト 不思 トー

<span id="page-20-0"></span>重し  $2990$ 

### **Outline**

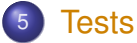

- [Chi-squared \(cf Leong et al, JSS, 2005\)](#page-21-0)
- **[Standard Test](#page-22-0)**
- **[Normal Test](#page-24-0)**

 $290$ 

<span id="page-21-0"></span>ă

#### Count draws in evenly spaced grid Standard chi-square test given normal dist. cdf – 5% crit. value below

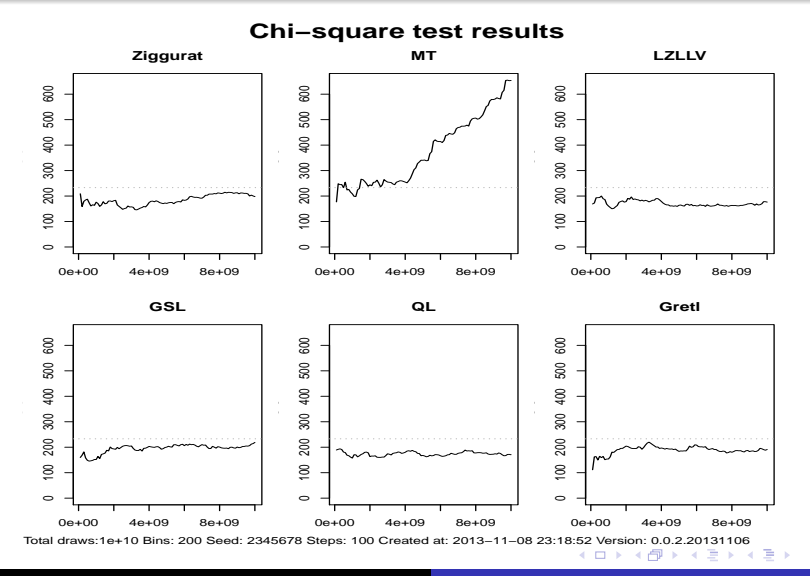

Dirk Eddelbuettel [Rcpp Intro & Examples Part 3](#page-0-0)

[Simulation](#page-1-0) [Ziggurat](#page-6-0) [C++](#page-10-0) [R](#page-15-0) [Tests](#page-20-0) [Conclusion](#page-26-0) [End](#page-29-0) [Chi-squared](#page-21-0) [Standard Test](#page-22-0) [Normal Test](#page-24-0)

イロト イ団 トイヨ トイヨ トー

<span id="page-22-0"></span> $2Q$ 

#### Basic Design for Standard RNG Test Cf DieHarder by Brown, Eddelbuettel and Bauer

- Given *uniform* generator, take *n* draws from a *U*(0, 1). Compute sum of these *n* values. Repeat this *m* times.
- With *n* large enough, *m* results converge towards a  $N(n/2, \sqrt{n/12})$  (ie. the Irwin-Hall dist. of sum of uniforms).
- Given the asymptotics, we can construct  $\rho_i$  for each of the *m* values using the inverse of Normal using the known mean and standard deviation.
- We now have *m* uniformly distributed values.
- Use a standard Kolmogorov-Smirnow or Wilcoxon test against departures from the uniform.

 $\equiv$ 

<span id="page-23-0"></span> $290$ 

#### Standard Test Based on 5e10 draws

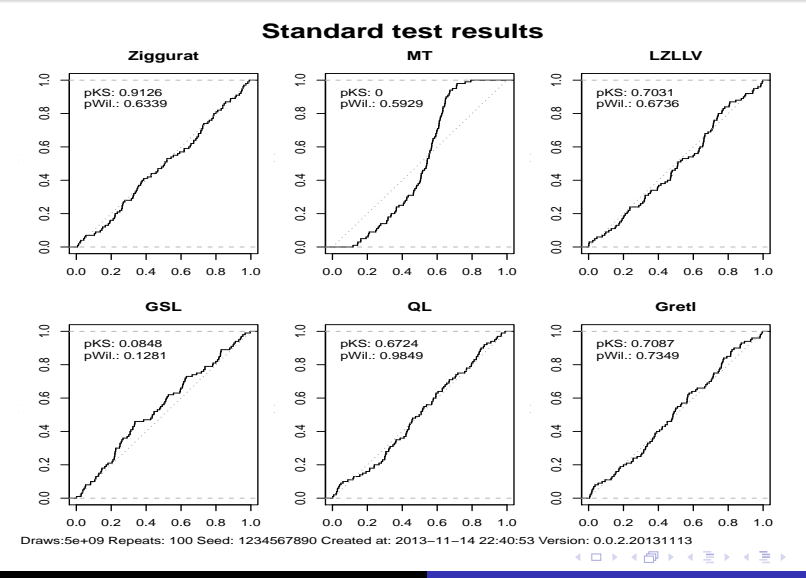

Dirk Eddelbuettel [Rcpp Intro & Examples Part 3](#page-0-0)

イロト イ団 トイヨ トイヨ トー

<span id="page-24-0"></span> $2Q$ 

#### Basic Design for Normal RNG Test Suggesting simple extension of Standard Test

- Take *n* draws from *N*(0, 1) distribution. Compute sum of these *n* values. Repeat this *M* times.
- With *n* large enough, the *m* results converge towards √ a *N*(0, *N*).
- Given this result, we can construct  $\rho_i$  for each of the *m* values using the inverse of the Normal using the known mean and standard deviation.
- We now have *m* uniformly distributed values.
- Use a standard Kolmogorov-Smirnow or Wilcoxon test against departures from the uniform.

÷.

<span id="page-25-0"></span> $290$ 

#### Normal Test Based on 5e10 draws

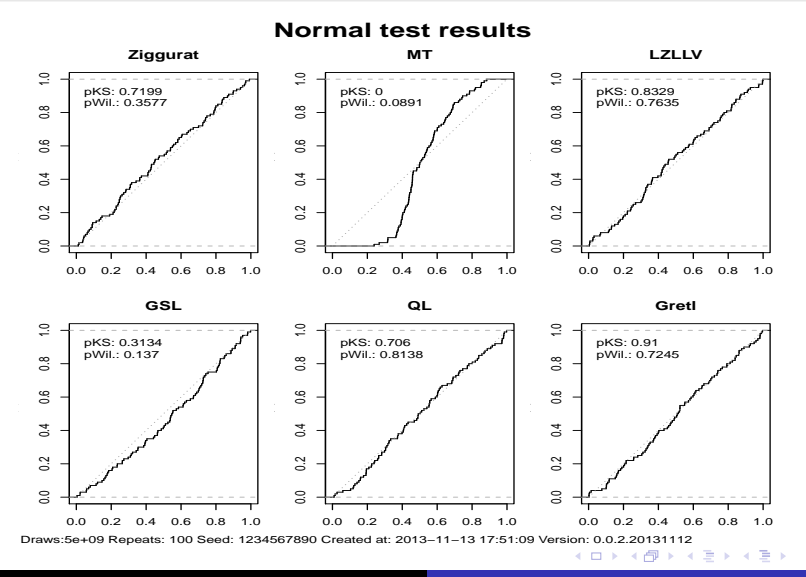

Dirk Eddelbuettel [Rcpp Intro & Examples Part 3](#page-0-0)

### **Outline**

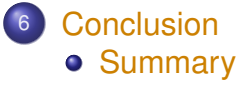

**• [Next Steps](#page-28-0)** 

Dirk Eddelbuettel [Rcpp Intro & Examples Part 3](#page-0-0)

K ロ ト K 個 ト K 君 ト K 君 ト (

<span id="page-26-0"></span>重

## Ziggurat Revisited

- Updated Ziggurat: portable code for 32 + 64 bit OSs
- Clean C++ wrapper facilitates comparison & testing
- Reconfirmed Leong et al of MT failing at 32 bit limit
- Applied standard random number test (for uniforms): confirming result
- Suggested new test based directly on normal random deviates; also confirms MT issue
- Tested + validated three other OS implementations
- **•** Timings favourable: our variant fastest across other Ziggurat implementations and the R generators

イロト イ団ト イヨト イヨト

B

<span id="page-27-0"></span> $QQ$ 

#### TODOs and Extensions Things to consider

- Use (R)DieHarder and Big Crush (TestU01) tests?
- $\bullet$  R integration straightforward via given interface
- Look into other  $U(0, 1)$  generators, too bad R does not let us access its Mersenne Twister (deliberate, see Writing R Extensions)
- **Look into more Open Source variants to test?**
- Look at Doornik's paper & code (not Open Source)
- Update package, complete vignette
- See the Github repo and CRAN versions

<span id="page-28-0"></span>4 ロ ) (何 ) (日 ) (日 )

### **Outline**

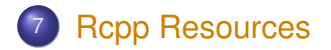

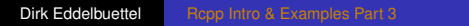

<span id="page-29-0"></span>K ロ ▶ K @ ▶ K 할 ▶ K 할 ▶ 이 할 → ⊙ Q @

## Rcpp Resources

Site <http://www.rcpp.org> Book <http://www.rcpp.org/book> Gallery <http://gallery.rcpp.org> Code <http://github.org/RcppCore/Rcpp> Blog [http://dirk.eddelbuettel.com/](http://dirk.eddelbuettel.com/blog/code/rcpp) [blog/code/rcpp](http://dirk.eddelbuettel.com/blog/code/rcpp) List [http://lists.r-forge.r-project.](http://lists.r-forge.r-project.org/mailman/listinfo/rcpp-devel) [org/mailman/listinfo/rcpp-devel](http://lists.r-forge.r-project.org/mailman/listinfo/rcpp-devel)

<span id="page-30-0"></span>イロト イ押 トイヨ トイヨ トーヨー